# Package 'psica'

October 14, 2022

Type Package Title Decision Tree Analysis for Probabilistic Subgroup Identification with Multiple Treatments Version 1.0.2 Author Oleg Sysoev, Krzysztof Bartoszek, Katarina Ekholm Selling and Lotta Ekstrom Maintainer Oleg Sysoev < Oleg. Sysoev@liu.se> Description In the situation when multiple alternative treatments or interventions available, different population groups may respond differently to different treatments. This package implements a method that discovers the population subgroups in which a certain treatment has a better effect than the other alternative treatments. This is done by first estimating the treatment effect for a given treatment and its uncertainty by computing random forests, and the resulting model is summarized by a decision tree in which the probabilities that the given treatment is best for a given subgroup is shown in the corresponding terminal node of the tree. License GPL  $(>= 2)$ Encoding UTF-8 LazyData true Imports Rdpack, grid, gridBase, randomForest, rpart, partykit, party, BayesTree RdMacros Rdpack RoxygenNote 6.1.1 NeedsCompilation no Repository CRAN Date/Publication 2020-02-11 17:20:11 UTC

# R topics documented:

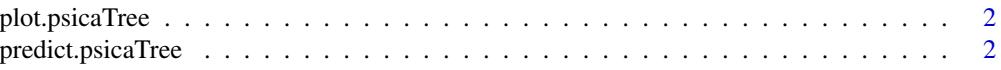

<span id="page-1-0"></span>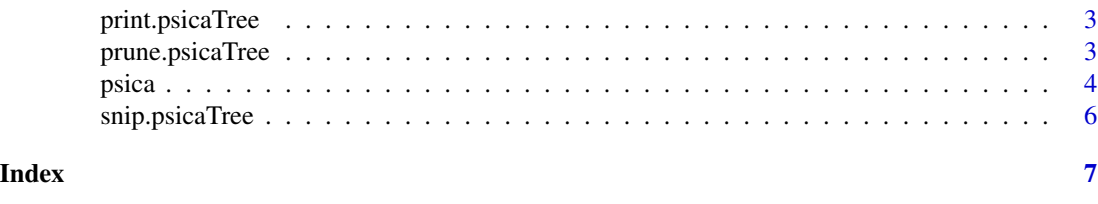

plot.psicaTree *Plots a PSICA tree.*

# Description

A plot is produced that shows a PSICA tree in which the terminal nodes contain the probabilities that one treatment is better than the other ones as well as a label containing the possible best treatments

### Usage

```
## S3 method for class 'psicaTree'
plot(x, type = 1, ...)
```
### Arguments

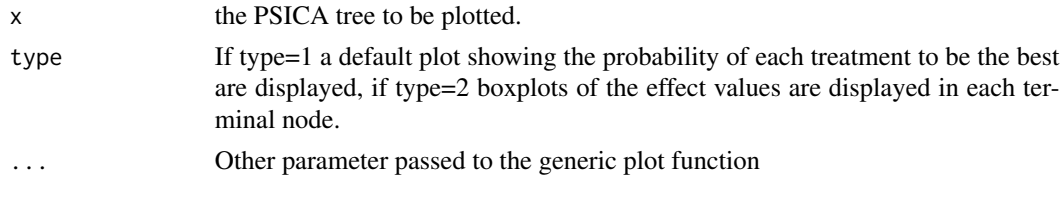

predict.psicaTree *Makes predictions for PSICA tree.*

### Description

Makes predictions for PSICA tree.

### Usage

```
## S3 method for class 'psicaTree'
predict(object, prob = FALSE, ...)
```
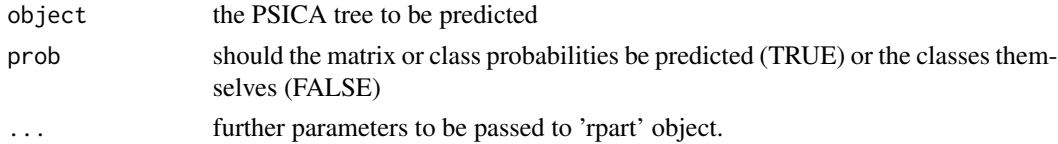

<span id="page-2-0"></span>print.psicaTree *Prints a PSICA tree.*

# Description

Prints a PSICA tree.

# Usage

## S3 method for class 'psicaTree'  $print(x, \ldots)$ 

## Arguments

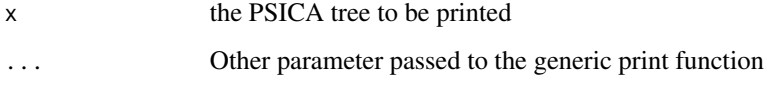

prune.psicaTree *Prunes a PSICA tree.*

# Description

Prunes a PSICA tree.

# Usage

```
## S3 method for class 'psicaTree'
prune(pT, cp = 0.001, ...)
```
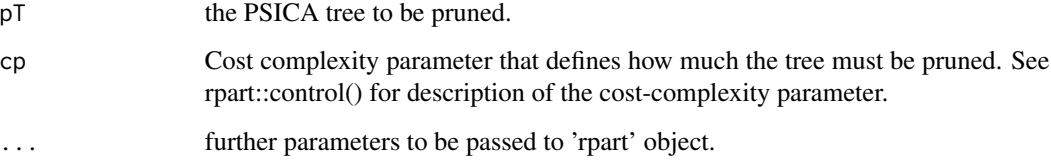

<span id="page-3-0"></span>4 psical property of the control of the control of the control of the control of the control of the control of the control of the control of the control of the control of the control of the control of the control of the co

psica *Create a tree that discovers groups having similar treatment (intervention) effects.*

#### Description

The PSICA method operates by first building regression trees for each treament group and then obtaining the distributions of the effect size for given levels of independent variables by either bootstrap or by means of the bias-corrected infinitesimal jackknife. The obtained distributions are used for computing the probabilities that one treatment is better (effect size is greater) than the other treatments for a given set of input values. These probabilities are then summarised in the form of a decision tree built with a special loss function. The terminal nodes of the resulting tree show the probabilities that one treatment is better than the other treatments as well as a label containing the possible best treatments.

#### Usage

```
psica(formula, data, intervention, method = "normal",
  forestControl = list(minsplit = 10, mincriterion = 0.95, nBoots = 500,
 nTrees = 200, mtry = 5), treeControl = rpart::rpart.control(minsplit =20, minbucket = 10, cp = 0.003), confidence = 0.95, prune = TRUE,
  ...)
```
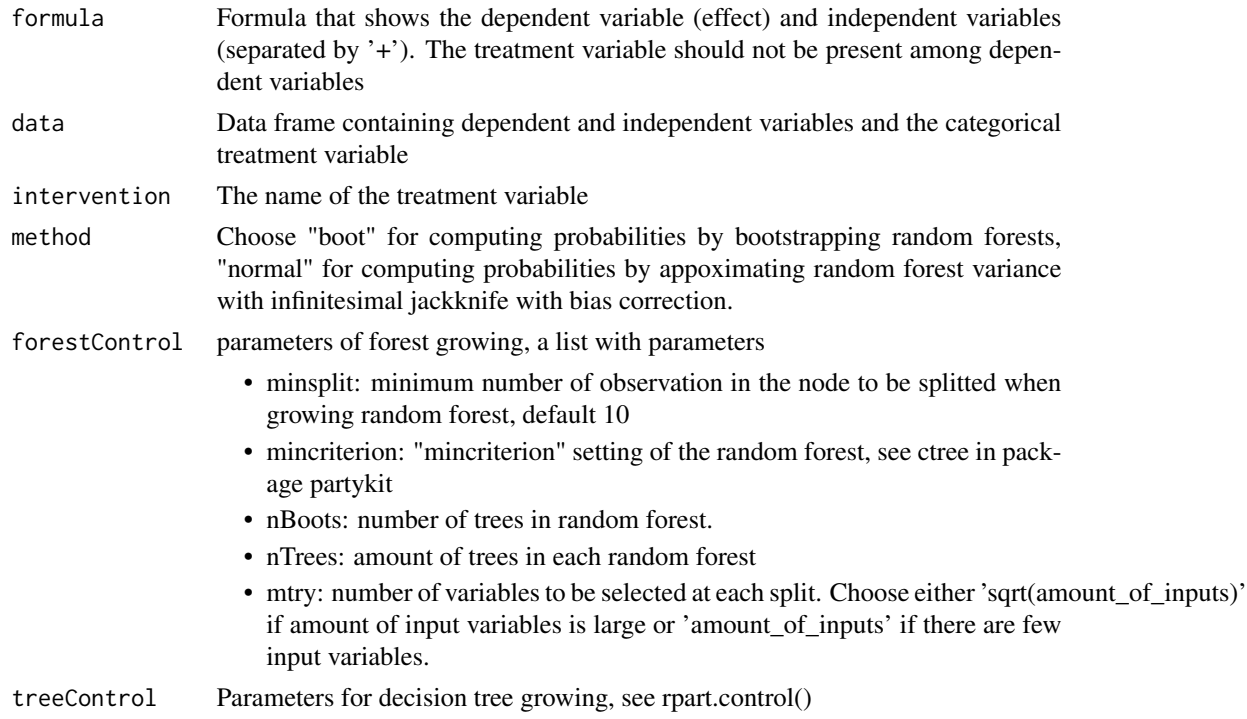

#### psica 55 and 55 and 55 and 55 and 55 and 55 and 55 and 55 and 55 and 55 and 55 and 55 and 55 and 55 and 55 and 55 and 55 and 55 and 55 and 55 and 55 and 55 and 55 and 55 and 55 and 55 and 55 and 55 and 55 and 55 and 55 and

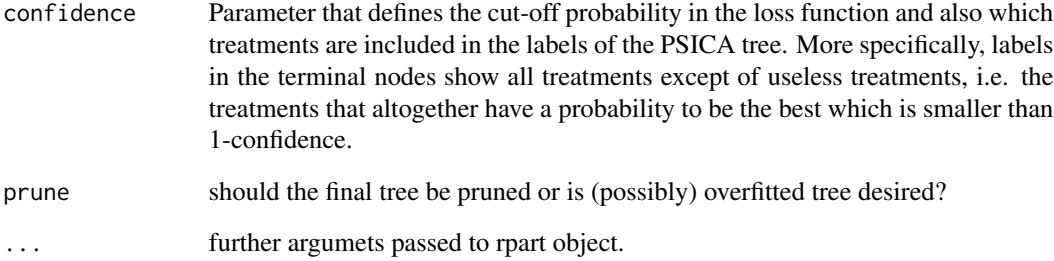

#### Value

Object of a class psicaTree

#### References

Sysoev O, Bartoszek K, Ekstr $\tilde{A}f\hat{A}\P$ m E, Ekholm Selling K (2019). "PSICA: Decision trees for probabilistic subgroup identification with categorical treatments." *Statistics in Medicine*, 38(22), 4436-4452. doi: [10.1002/sim.8308,](https://doi.org/10.1002/sim.8308) https://onlinelibrary.wiley.com/doi/pdf/10.1002/sim.8308, [http](https://onlinelibrary.wiley.com/doi/abs/10.1002/sim.8308)s: [//onlinelibrary.wiley.com/doi/abs/10.1002/sim.8308](https://onlinelibrary.wiley.com/doi/abs/10.1002/sim.8308).

#### Examples

```
n=100
X1=runif(n)
X1=sort(X1)
f1 <- function(x){
  2*tanh(4*x-2)+3
}
X2=runif(n)
X2=sort(X2)
f2 <- function(x){
  2*tanh(2*x-1)+2.3 #2.8
}
plot(X1,f1(X1),ylim=c(0,5), type="l")
points(X2,f2(X2), type="l")
Y1=f1(X1)+rnorm(n, 0, 0.8)
Y2=f2(X2)+rnorm(n,0,0.8)
points(X1,Y1, col="blue")
points(X2,Y2, col="red")
data=data.frame(X=c(X1,X2), Y=c(Y1,Y2), interv=c(rep("treat",n), rep("control",n)))
pt=psica(Y~X, data=data, method="normal",intervention = "interv",
 forestControl=list(nBoots=200, mtry=1))
print(pt)
plot(pt)
```
<span id="page-5-0"></span>

# Description

Prunes desired nodes in a PSICA tree.

# Usage

## S3 method for class 'psicaTree' snip(pT, indices)

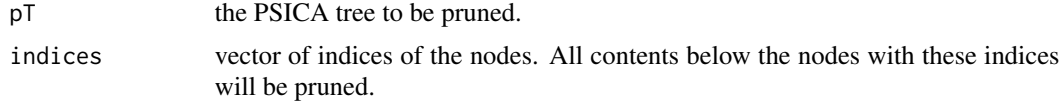

# <span id="page-6-0"></span>Index

plot.psicaTree, [2](#page-1-0) predict.psicaTree, [2](#page-1-0) print.psicaTree, [3](#page-2-0) prune.psicaTree, [3](#page-2-0) psica, [4](#page-3-0)

snip.psicaTree, [6](#page-5-0)